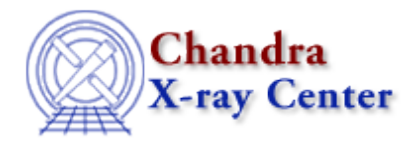

# **Bugs: parameter**

## **Caveats**

*The parameter interface does not recognize an equals sign inside of (), [], and/or {}.* 1.

For example, in this case:

region(srcs.reg[component=1])

the parameter interface sees parameter=value and attempts to set the

"region( $srcs.reg[component" parameter to "1]$ )". If the value of a parameter has an "=" in it, you have to use the name=value syntax:

srclist="region(srcs.reg[component=1])"

*Too many characters in the command line* 2.

If you are encountering an error and have to count the number of characters in the command line to see if that's the problem, then it probably is. Try using the following methods to trim down the command length:

- ♦ Put the file names in a stack.
- ♦ Create symbolic links to long directory paths.
- Use an external file for the filter, e.g. ♦

```
unix% dmextract "evt.fits[@my_filter][bin time=t1:t2]" 
unix% cat my_filter
tg_m=1,
tg_part=1,
tg_lam=1.00:1.42,
(etc.)
```
*Double quotes are converted into single quotes when set with the parameter interface* 3.

For example:

```
unix% pset dmextract infile='evt2.fits[bin sky=ellipse(100d,100d,5",2",90)]'
unix% pget dmextract infile 
evt2.fits[bin sky=ellipse(100d,100d,5',2',90)]
```
#### **Workarounds:**

1. Define the region in a file:

unix% pset dmextract infile='evt2.fits[bin sky=region(regionfile.txt)]'

2. Define a stack with the text of the infile parameter:

unix% pset dmextract infile=@infile.txt

### **Bugs**

*The closing ")" is stolen from the first parameter when positionally defining parameters with pset.* 1.

In general this will occur when there's an "=" in the parameter value. For example:

```
unix% pset dmmakereg "region(regions/chips.reg[ccd_id=3])"
unix% plist dmmakereg
Parameters for /home/username/cxcds_param/dmmakereg.par
       region = region(regions/chips.reg[ccd_id=3] Input region string
       outfile = ) −> INDEF Output virtual filename
       (append = no) Create or Append
       (kernel = fits) Output file format type
      (wcsfile = none) File with coordinate mapping
      (verbose = 0) Debug Level(0−5)
      (clobber = no) Clobber existing file (in create mode)
        (mod = q1)
```
The close parenthesis has been added to the outfile field.

#### **Workaround:**

Supply the parameter name in the <u>pset</u> call:

unix% pset dmmakereg region="region(regions/chips.reg[ccd\_id=3])"

The Chandra X−Ray Center (CXC) is operated for NASA by the Smithsonian Astrophysical Observatory. 60 Garden Street, Cambridge, MA 02138 USA. Smithsonian Institution, Copyright © 1998−2006. All rights reserved.

URL: <http://cxc.harvard.edu/ciao3.4/bugs/parameter.html> Last modified: 9 January 2007